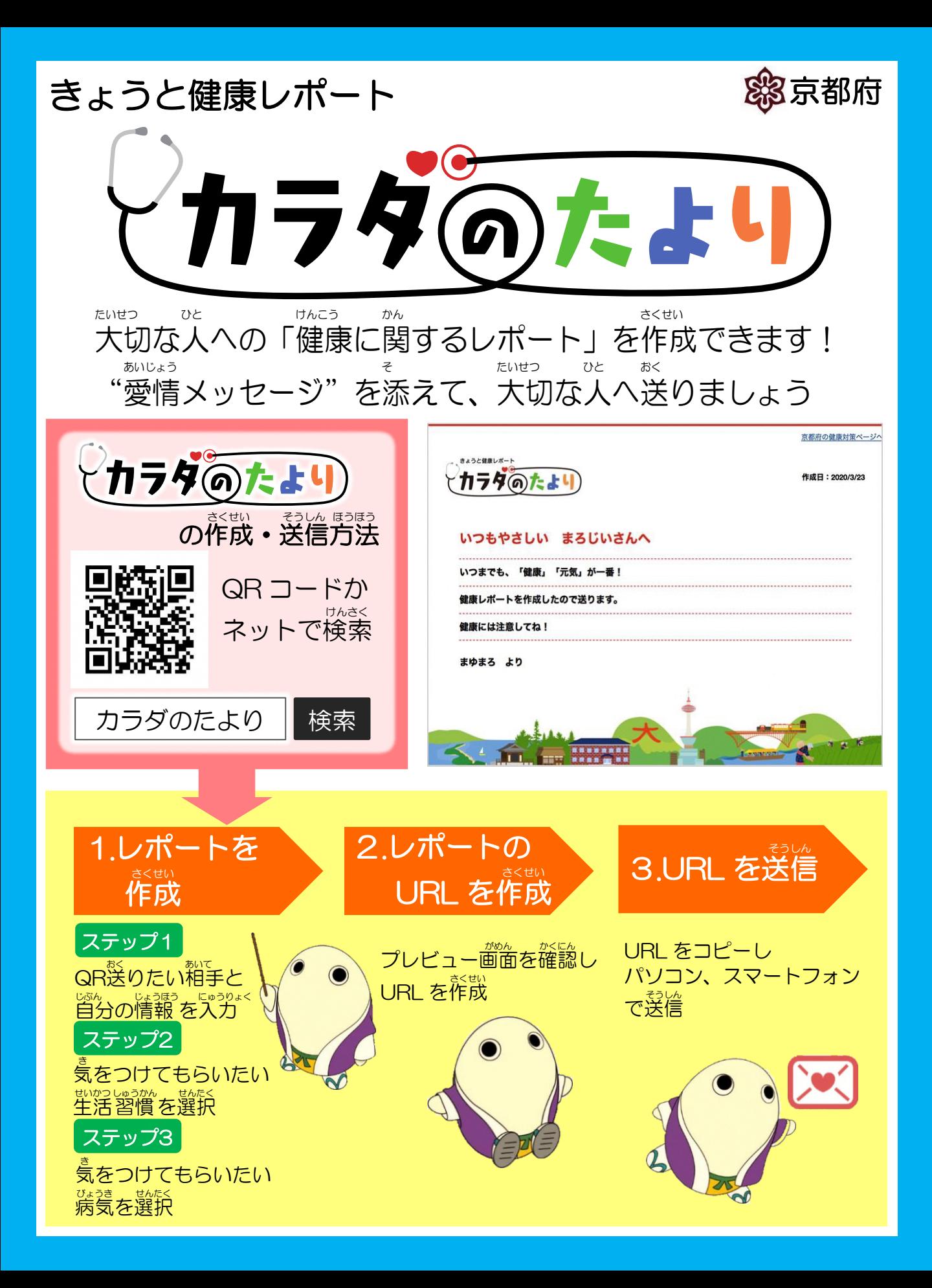

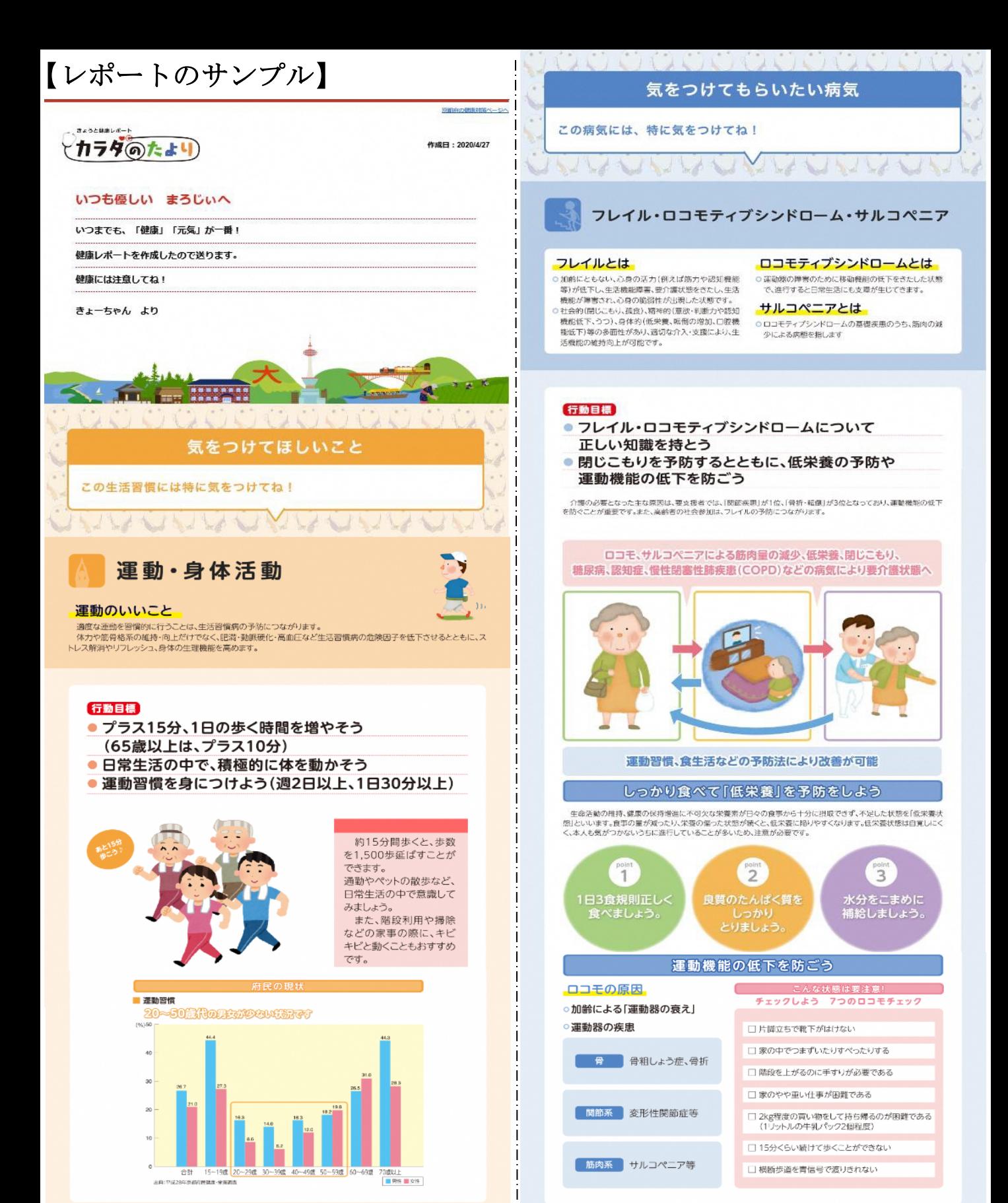

関連情報リンク

) 京都・健康長寿ニュースレター「フレイル (虚弱) ってご存じですか」

)京都・健康長寿ニュースレター「ロコモティブシンドロームをご存知ですか」

>身体活動·運動 (e-ヘルスネット) **參京都府** 

>身体活動·運動 (e-ヘルスネット)

関連情報リンク